## SAP ABAP table DPR TS UI\_RES\_RECUR {UI Data for Periodic Time Description}

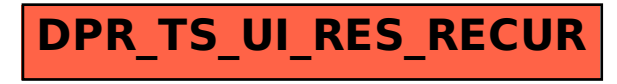